## **SPENDE**

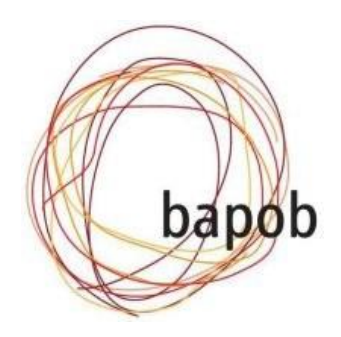

Ich unterstütze die Arbeit des bapob e.V. mit einer Spende in Höhe von

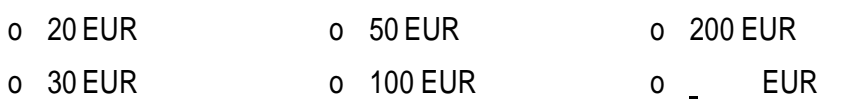

und überweise den angegebenenBetrag auf das Konto des Vereins.

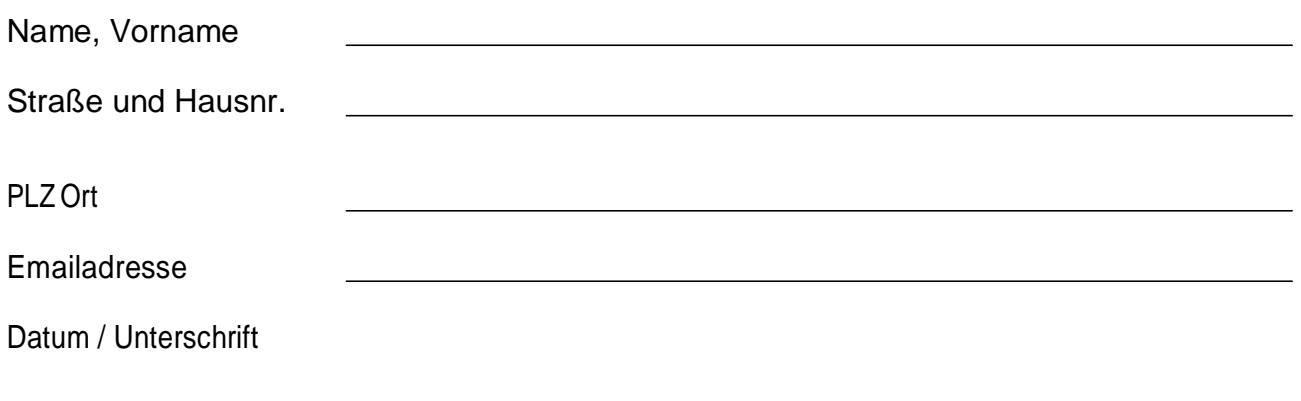

*Bitte oberen Teil an uns schicken und den Betrag überweisen. VielenDank!*

- Konto: Bank für Sozialwirtschaft, Zweck: "Spende" IBAN DE54 1002 0500 0003 3937 00, BIC/Swift BFS WDE 33 BER
- Kontakt: bapob–Greifswalderstr. 4–Briefkasten 50–10405 Berlin [office@bapob.org](mailto:office@bapob.org) [www.bapob.org](http://www.bapob.org/)

Der bapob e.V. ist durch das Finanzamt Berlin als gemeinnützigen Zwecken dienend anerkannt. Spenden sind also steuerlich absetzbar. Für Spenden unter 200 EUR erkennt das Finanzamt den Einzahlungs- oder Überweisungsbeleg inKombination mit dem entsprechenden Kontoauszug an. In allen anderen Fällen versenden wir im Februar des Folgejahres eine Spendenbescheinigung.